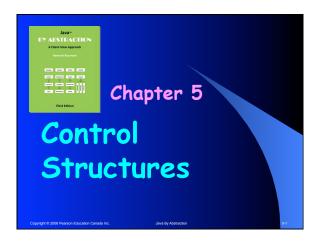

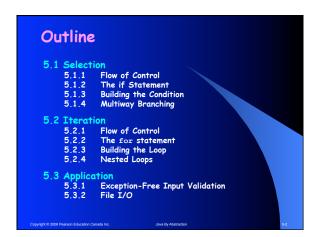

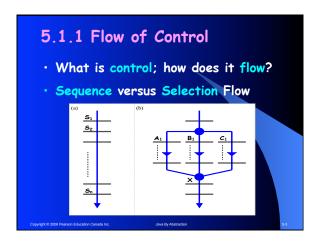

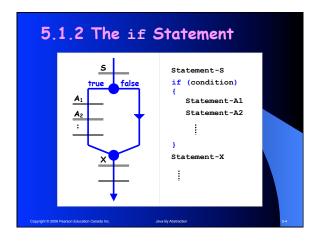

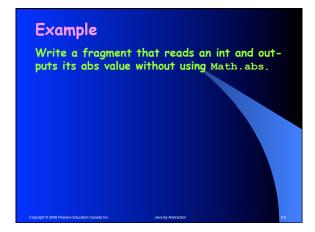

```
Example
Write a fragment that reads an int and out-
puts its abs value without using Math.abs.

output.print("Enter an integer ... ");
int entry = input.nextInt();
int absValue = entry;
if (entry < 0)
{
    absValue = -entry;
}
output.println(absValue);</pre>
```

```
Pitfall
What is wrong with this?

output.print("Enter an integer ... ");
int entry = input.nextInt();
int absValue = entry;
if (entry < 0);
{
    absValue = -entry;
}
output.println(absValue);</pre>
```

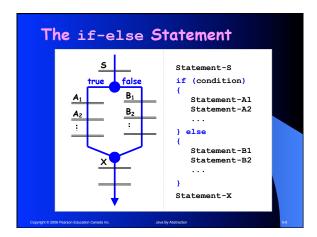

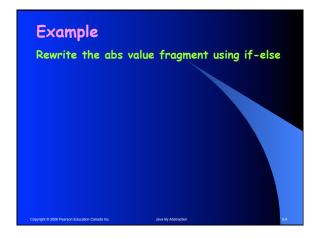

```
Example

Rewrite the abs value fragment using if-else

int absValue;
if (entry < 0)
{
    absValue = -entry;
}
else
{
    absValue = entry;
}
```

```
Pitfall
What is wrong with this?
if (entry < 0)
{
   int absValue = -entry;
}
else
{
   int absValue = entry;
}</pre>
```

```
5.1.3 Building the Condition
Relational Expression
if (k < 0)</li>
Boolean Variable
boolean b = k < 0
if (b)</li>
Boolean Expression
if (k < 0 || b && m > h)
Uses boolean operators: &&, ||, and !
```

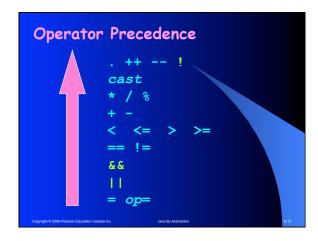

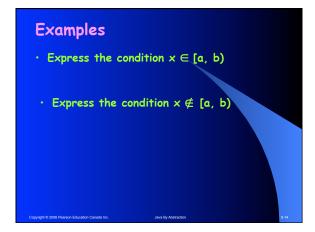

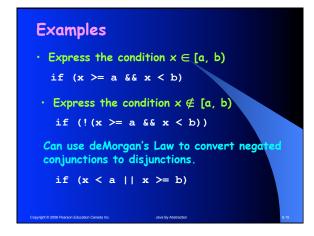

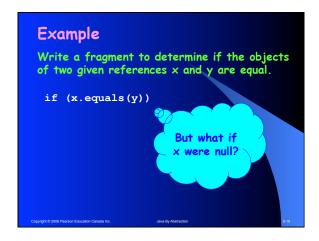

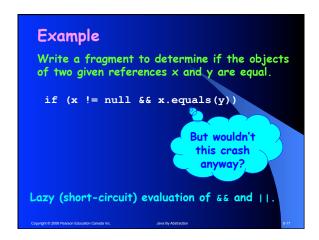

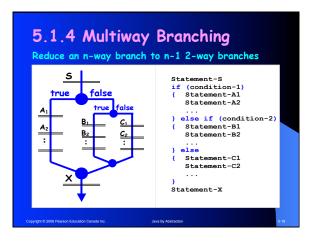

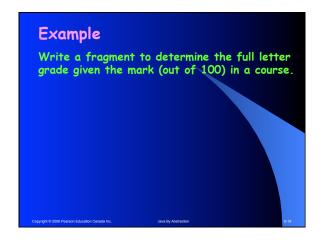

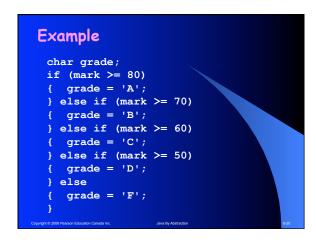

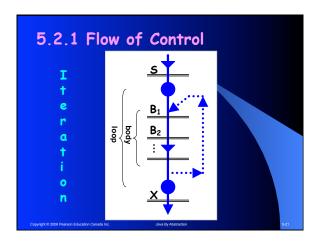

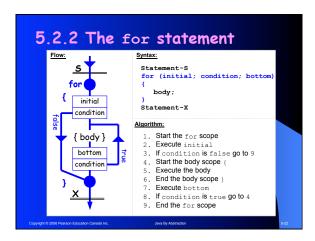

```
final int max = 10;
final double square_ROOT = 0.5;
for (int i = 0; i < max; i = i + 1)
{
   double sqrt = Math.pow(i, square_ROOT);
   output.print(i);
   output.print("\t"); // tab
   output.println(sqrt);
}</pre>
```

```
for (initial; condition; bottom)

for (int i = 0; i < MAX; i = i + 1)
{
    ...
}

int i;
for (; i < MAX; i = i + 1)
{
    ...
}</pre>
```

## for (initial; condition; bottom) Can it be omitted? Can it be set to the literal true? What if it were false at the beginning? Is it monitored throughout the body?

## for (initial; condition; bottom) Can it be any statement? Will the loop be infinite if it is omitted?

|                                                | o output the exponents of<br>t are smaller than a million. |
|------------------------------------------------|------------------------------------------------------------|
| 0 1 2 3 4 5 6 7 8 9 10                         | 11 12 13 14 15 16 17 18 19                                 |
| Copyright © 2006 Pearson Education Canada Inc. | Java By Abstraction 5:27                                   |

## Example Write a fragment to output the exponents of all powers of 2 that are smaller than a million. final int MILLION = 1000000; for (int expo = 0; Math.pow(2, expo) < MILLION; expo++) { output.print(expo); output.print(" "); } output.println(); As a second example, rewrite the fragment so it only outputs the exponent of the greatest power of 2 that is smaller than a million.

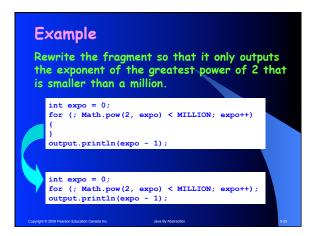

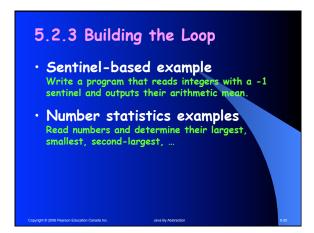

```
Sentinel-Based Looping

Write a prog that reads integers with a -1 sentinel and outputs their arithmetic mean.

Pseudo-code:

for (?; not sentinel; ?)

{
    process the int read an int
    }
```

```
Sentinel-Based Looping

Write a prog that reads integers with a -1 sentinel and outputs their arithmetic mean.

Pseudo-code:

for (?; not sentinel; ?)

{
    process the int read an int
}

Priming needed
```

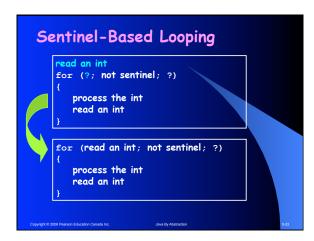

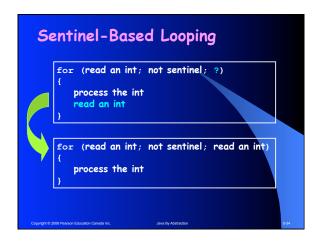

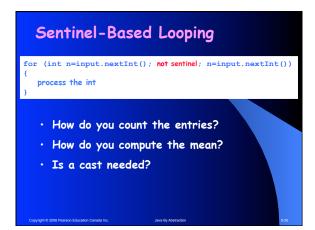

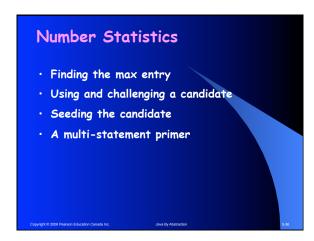

```
    5.2.4 Nested Loops
    Disjoint or fully nested
    Nested structures imply nested scopes
    for (int i = 0; i < max; i++)
        {
            for (int j = 0; j < max; j++)
            {
                  display i and j
            }
        }
    </li>
```

```
5.2.5 While Loops

while (condition)
{
    body
}

for (; condition;)
{
    body
}
```

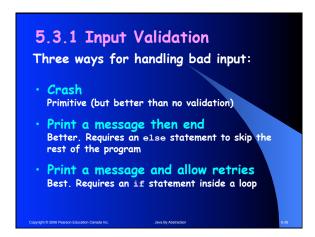

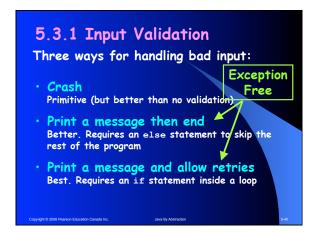

|    | .3.2 File I/O                                                         |
|----|-----------------------------------------------------------------------|
| Ke | ey points to remember:                                                |
|    | Use JFileChooser to read file names                                   |
|    | File input is done through Scanner                                    |
|    | File output is done through PrintStream                               |
|    | Always close the file after using it                                  |
|    | Suffix the main method with throws java.io.IOException                |
|    | <pre>Handle end-of-file by using: for (; fileInput.hasNextP();)</pre> |